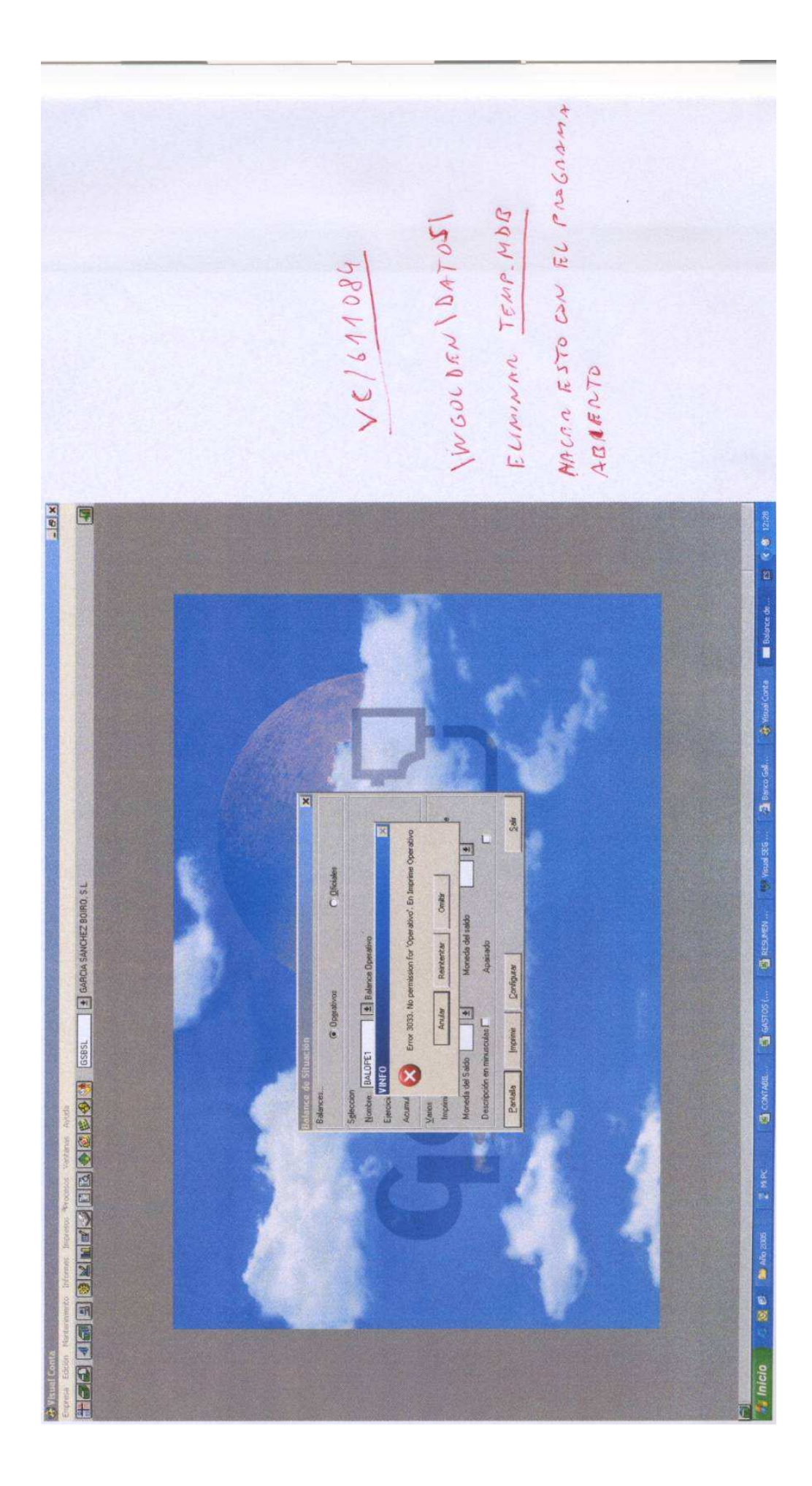

## **Errores en la impresión de balances y otros informes en Visual Conta**

Solución :

 Abrir Visual Conta, ir a la carpeta (c:\*wgolden\datos\)* y borrar el archivo *(temp.mdb)*, probar a sacar un nuevo balance y debería funcionar.